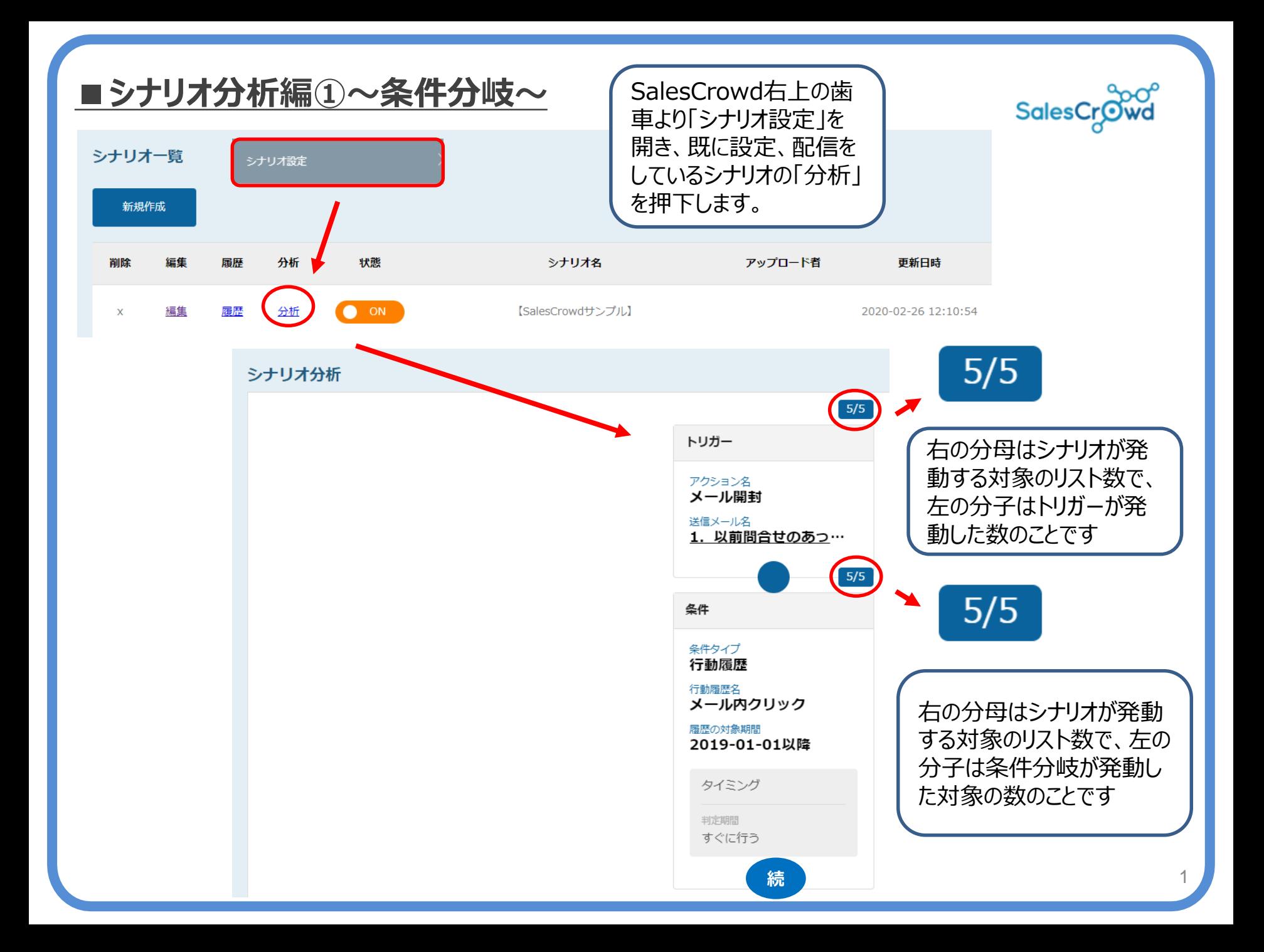

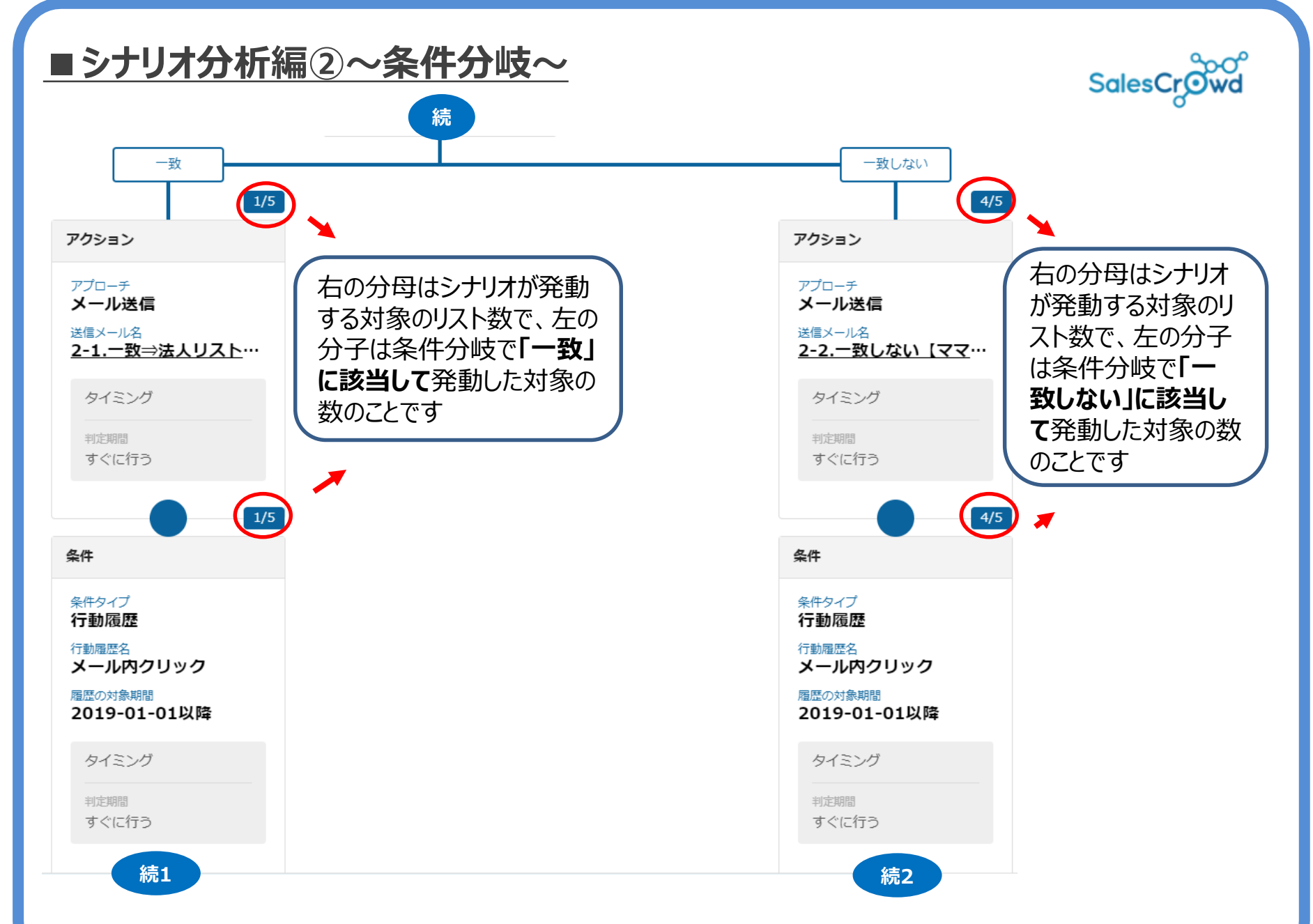

2

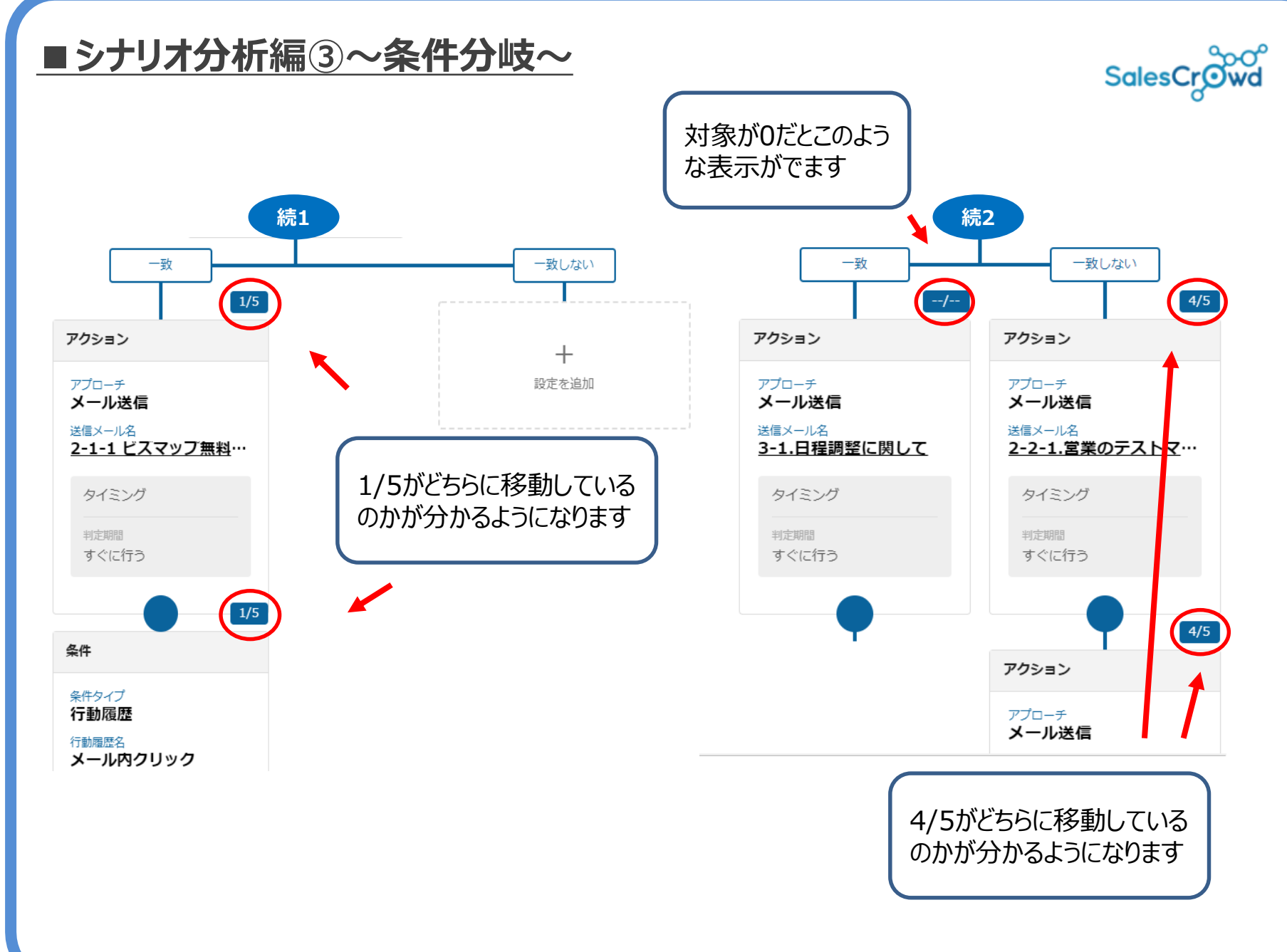